### **المحاضرة الرابعة**

#### **انظمة التشغيل**

**أنواع الفيروسات** 

**-1 الفيروسات متعددة القدرة التحويلية )مخادع(**: هذه الفيروسات لديها القدرة الديناميكية على تحويل وتغيير شفرتها عند االنتقال من ملف إلى أخر لكي يصعب اكتشافها .

**-2 فيروسات قطاع التشغيل**: تستقر هذه الفيروسات في األماكن التي يقراها الكمبيوتر بالقرص الصلب اقلاعه (تشغيله) ليستقر في الذاكره وينفذ شفرته .

**-3 فيروسات الماكرو:** وهو أحدث أنواع الفيروسات وهو فيروس يكتب بلغة الورد WORDويصيب هذا الفيروس ملفات البيانات ويصيب ملفات الأوفيس.

**-4 الفيروسات متعددة الملفات**: يبدأ هذ الفيروس في الجهاز بصيغة أوليه ثم يتحول لصيغ أخرى ليصيب ملفات أخرى .

**-5 الفيروسات الخفية** : تختبئ هذه الفيروسات في الذاكره ثم تتصدى ألي طلب تشخيص وفحص قطاع التشغيل ليرسل تقريرا بأن قطاع التشغيل سليم وغير مصاب .

**-6 فيروسات الملفات التنفيذية:** تلصق هذه الفيروسات نفسها مع ملفات البرامج التنفيذية مثل com.commandو com.win

**-7 الفيروسات متعددة االجزاء )أو متعددة المهام(:** يصيب هذا الفيروس قطاع الأقلاع (بدأ التشغيل) والملفات في وقت واحد

**-8 فيروسات قطاع التشغيل Sector Boot**: وهي أخطر أنواع الفيروسات حيث تصيب المقطع التشغيلي في القرص الصلب . **-9 الفيروسات الطفيلية:** تلتصق هذه الفيروسات مع الملفات التنفيذية لتستقر في الذاكره عند عمل أحد البرامج المصابه ثم تنتظر في الذاكره إلى ان يشغل المستخدم برنامجا أخر فتقوم باصابته ونقل العدوى له .

**-10 الفيروسات المتطوره:** وسميت بذلك النها تغير شفرتها أيضا ولكن عند االنتقال من جهاز الخر.

**امثلة على بعض الفيروسات** 

فيروس **Brontok** أو الفيروس الذي يخفي خيارات المجلداو يفقدك التحكم في الرجستري فتصبح غير قادر على التحكم في الحاسوب: هذا الفيروس من أبرز مهامه أنه يقوم باخفاء خيارات المجلد من قائمة أدوات الموجودة في نظام الويندوز وأيضا يقوم بتكرار جميع المجلدات التي يصيبها حتى أن لاتعرف الأصل من النسخة وقد تحذف الأصل ظنا من أنه الفيروس، وهو أيضا يقوم بفتح شاشة اإلنترنت اكسبلورر ويقوم بفتح شاشة خضراء اللون بشكل مستمرمما يسبب بطئ في النظام ومما يؤدي ألى زيادة انتشار هذا الفيروس في الكمبيوتر.

فيروس **xcopy** والذي يصيب ال **Partion** القسم للقرص الصلب ويجعله ال يفتح مباشرة وذلك بزرع ملف **autorun** وحينما تحاول فتح القسم يعطي قائمة فتح باستخدام وال تستطيع الدخول إلى القسم الذي تريده إال بطرق ملتوية مثل (استكشاف وتشغيل) للمحترفين فقط ويقوم أيضا بجعل الفلوبي دسك القرص المرن يصيح باستمرار مطالبا بادخال قرص مرن للكمبيوتر.

#### **تصنيف الفيروسات حسب خطورتها**

#### **-1 العادي : Trivial**

ال يفعل الفيروس العادي شيئا سوى التكاثر replication وال يسبب أي ضرر أو تخريب للمعلومات مثل فيروس **stupid**

# **-2 الثانوي : Minor**

يصيب الملفات التنفيذية فقط file executable وال يؤثر على البيانات.

#### **-3 المعتدل : Moderate**

يقوم بتدمير جميع الملفات الموجودة على القرص إما باستبدال المعلومات بمعلومات ال معنى لها أو عن طريق إعادة التهيلة Reformatting مثل فيروس **killer Disk** الذي يقوم باعادة تهيأة القرص. ويمكن حل مشكلة هذه الفيروسات عن طريق استخدام النسخ االحتياطي.

## **-4 الرئيسي : Major**

يؤدي الفيروس إلى تخريب المعلومات باجرا تغيرات ذكية وبارعة للبيانات دون أن يترك أثرا يشير إلى التغيير الحاصل كأن يقوم بتبديل كتل المعلومات المتساومة في الطول بين الملفات كما أن تأثيره يكون على المدى الطويل ولن يكون من الممكن اكتشاف الإصابة إلا بعد بضعة أيام وبذلك لا يمكن الوثوق بالنسخة االحتياطية أيضا .

## **-5 الال محدود : Unlimited**

يستهدف الشبكات والملفات المشتركة وتمضي أكثر الوقت في محاولة معرفة كلمة السر للمستخدمين األكثر فاعلية وعند معرفتها يقوم بتمريرها إلى أحد أو أكثر من مستخدمي الشبكة على أمل أنهم سيستخدمونها ألغراض سيئة. ترينا الفيروسات كم نحن معرضين للهجوم ولكن بالمقابل ترينا مدى التعقيد والترابط الذي وصل إليه اإلنسان.

### **امثلة عن الفيروس الال محدود**

 **doom My** :قدر الخبراء الحواسياب المتضررة من هذه الدودة بحوالي ربع مليون حاسوب خلال يوم واحد والذي كان في كانون الثاني ٢٠٠٤. **Melissa**: أعطى هذا الفيروس فاعلية كبيرة جدا حيث أجبر شركة Microsoftوالعديد من كبرى الشركات األخرى على إطفاء خوادم البريد بشكل كامل حتى تمكنوا من القضاء عليه وذلك في آذار 1999 وفي الشهر األول من عام 2007 ظهرت دودة اسمها Storm وبحلول الشهر التاسع كان أكثر من 57 مليون حاسوب مصاب. كلنا تصور أن كل هذا التأ ير ينتج عن برامج بسيطة جدا .

## **لماذا يعمل الناس فيروسات الحاسوب ؟**

فيروسات الحاسوب ال تتشابه في وجودها بالفيروسات الحيوية. إن فيروس الحاسوب ال ينشأ من ال شي وال ياتي من مصدر مجهول وال ينشأ بسبب خلل بسيط حدث في الحاسوب. فيروس الحاسوب يتم برمجته من قبل المبرمجين أو الشركات ويتم صنعه بشكل متعمد ويتم تصميمة بشكل متقن. يعمل المبرمجون على برمجة الفيروسات وذلك الهداف عديدة تتنوع من اقتصادية وسياسية وتجارية وعسكرية. فبعض المبرمجين الهواة يعتبرون أن عمل الفيروس نوع من الفن والهواية التي يمارسونها. ومن أهم األهداف لعمل فيروس الحاسوب هو الهدف التجاري. ذلك عن طريق عمل وصنع الفيروسات من أجل بيع برامج مضادات الفيروسات النة بعمل الفيروس يصبح المستخدمون بحاجة إلى برامج مضادة للفيروسات ومضطرون للشراء . يذكر أن المبرمج الذي يعمل الفيروس يعتبر حسب القانون مجرما وصناعة الفيروس جريمة يحاسب عليها حسب قانون الدولة الموجود بها. معظم شركات مضادات الفيروسات تقوم بصناعة الفيروسات من قبل

المبرمجين وتقوم بعمل

مضادات لها وذلك لتسويق منتجاتها وبرامجها لدى مستخدمي الكمبيوتر. اما الأهداف العسكرية فهي محاولة الدخول لأنظمة الطرف الاخر لكشف اسرار واخذ بيانات عن طريق برامج التجسس. األهداف اإلجرامية فأهمها سرقة بيانات وارقام حسابات أو ارقام بطاقات االئتمان وكلمات السر لمحاولة الدخول لحسابات المشتركين في البنوك وسرقة اموالهم. أو سرقة بيانات من اجهزتهم.

**ما هي مراحل العدوى ؟ -1 مرحلة الكمون**: حيث يختبأ الفيروس في الجهاز لفترة. **-2 مرحلة االنتشار**: و يبدأ الفيروس في نسخ نفسه و االنتشار في البرامج و اصابتها و وضع عالمته فيها. **-3 مرحلة االنفجار** في تاريخ معين او يوم .. مثل فيروس تشرنوبيل. **-4 مرحلة االضرار**: و يتم فيها تخريب الجهاز

## **االختراق االلكتروني )hacking)**

هو قيام شخص او اكثر بمحاولة الوصول الى جهازك او الشبكة الخاصة بشركتك عن طريق شبكة االنترنت وذلل باستخدام برامج متخصصة في فك الرموز والكلمات السرية وكسر الحواجز الأمنية واستكشاف مواطن الضعف في جهازك او شبكة معلوماتك وعادة ما تكون المخارج )بوابات العبور للمعلومات) الخاصة بالشبكة المحلية وهذه اسهل الطرق للوصول الى جميع ملفاتك وبرامجك وبالنسبة للمخترقين أصبحت المهمة عسيرة بعض الشي وذلك في اختراق المؤسسات والمواقع الكبيرة بعد تطور نظم الدفاع وبرامج الحماية ولكن لأجهزة الافراد مازالت الأبواب مفتوحة.

**أنواع االختراق**  يمكن تقسيم الاختراق من حيث الطريقة المستخدمة الى ثلاثة اقسام: -1 المزودات او األجهزة الرئيسية للشركات والمؤسسات او الجهات الحكومية. ٢- الأجهز ة الشخصبة -3 البيانات

**مصادر االختراق** -1 مصادر متعمده -2 مصادر غير متعمدة **معالجة االختراق** -1 تحديث نظام التشغيل )وأفضل الطرق عبر النت( -2 استخدام برامج مضادة للفايورسات ( Antivirus )إلزالة الفايروسات وتجنب اإلصابة بها. **اهم الخطوات الالزمة للحماية من عملية االختراق** -1 الحصول على جدار حماية ناري ( Firewall ) -2 الحصول على برنامج مكافحة فيروسات -3 حافظ على تحديث برامج جهازك -4 ال تفتح رسائل البريد اإللكتروني المشكوك فيها -5 الحذر عند إقفال النوافذ المنبثقة -6 فكر ملياً قبل تنزيل ملفات من اإلنترنت -7 برامج مراقبة بيانات الشبكة Sniffers Packet -8 عمل نسخ احتياطية من ملفاتك -9 التحديثات -10 التشفير

**انظمة التشغيل** 

**-1 نظام DOS للحاسوب الشخصي:** يطلق اصطالح DOS على نظام التشغيل للحاسوب الشخصي ويعتبر من نظم ذات اسلوب الواجهة الخطية ( اوامر السطر الواحد والتي تتطلب مجهود ذهني لتذكر الايعازات). وهو اختصار لـ Disk Operating System اي

نظام تشغيل االقراص, وقد ظهر هذا النظام عام 1981 مع االجيال االولى من الحواسيب الشخصية. وقد تم انتاج انواع واشكال مختلفة من نظم التشغيل هذه وحسب نوع المعالجات المتوفرة مثل Intel او Zilog وحسب الشركات .CPM و MS-DOS و PC-DOS ,المطورة

|                 | and a resource of the state of the state of the                                                  |               |                          |       |  |  |  |
|-----------------|--------------------------------------------------------------------------------------------------|---------------|--------------------------|-------|--|--|--|
| <b>C: Vouer</b> | CuteMouse v1.9.1 alpha 1 [FreeDOS]<br>Installed at PS/2 port                                     |               |                          |       |  |  |  |
|                 | FreeCom version 0.82 pl 3 XMS Swap IDec 10 2003 06:49:213                                        |               |                          |       |  |  |  |
| Dryyddr.        | Volume in drive C is FREEDOS C95<br><b>Volume Serial Number is 0E4F-19EB</b><br>Birectory of C:\ |               |                          |       |  |  |  |
| FBOS            |                                                                                                  | <dir></dir>   | $B3 - 25 - 84$           | 6123p |  |  |  |
| AUTOEXEC BAT    |                                                                                                  | 435           | 88-26-84                 | 6 24p |  |  |  |
| BOOTSECT BIN    |                                                                                                  | 512           | $88 - 26 - 84$           | 6:23p |  |  |  |
| сомнаны         | <b>COM</b>                                                                                       |               | $93.963$ $88-26-84$      | 6:24p |  |  |  |
| CONFIG SYS      |                                                                                                  |               | 881 88-26-84             | 6:24p |  |  |  |
| FBOSBOOT BIN    |                                                                                                  |               | $512$ $88-25-84$ $5:24p$ |       |  |  |  |
| <b>NERNEL</b>   | SYS                                                                                              |               | $45.815$ $84-17-84$      | 9:19p |  |  |  |
|                 | $6$ file(s)                                                                                      | 142.038 bytes |                          |       |  |  |  |
|                 | $1$ dir(s)                                                                                       |               | 1.864.517.632 butes free |       |  |  |  |
|                 |                                                                                                  |               |                          |       |  |  |  |

**شكل:1- واجهة لنظام التشغيل DOS**

**-2 نظام التشغيل ماكنتوش OS Mac:**

تعد شركة ابل Apple اول من بدأ بالواجهات الرسومية للمستخدم GUI Interface User Graphical بالنسبة للحواسيب الشخصية حينما قدمت حواسيب ماكنتوش عام ,1984 وتطور نظام التشغيل ماك ليقدم المزيد من التسهيالت لمستخدميه في كل مرة.

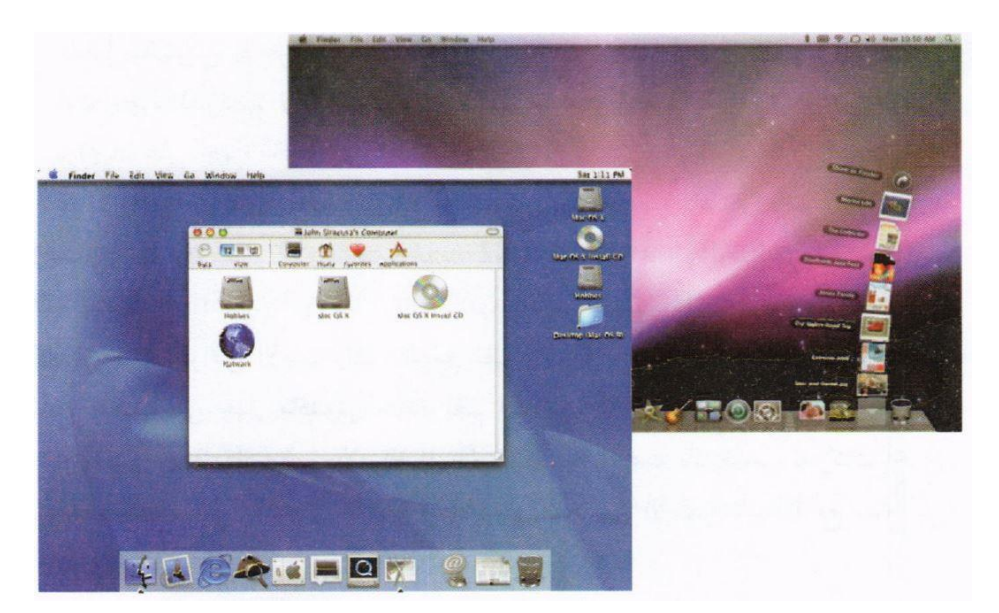

**شكل:2- نماذج من واجهة نظام التشغيل ماك )Mac)**

كما اصبح نظام التشغيل ماكنتوش المفضل في المكتبات التي تكون غالبية اعمالها تحرير النصوص ومعالجة الملفات وذلك لالسباب االتية: -1 سهولة التعامل مع النظام الذي ال يحتاج الى كتابة االوامر بل وضع مؤشر الماوس فوق التطبيق الذي يتكون من رسم بسيط واسمه. -2 موائمة النظام للعديد من التطبيقات شائعة االستخدام في مجاالت كثيرة بمكاتب االطباء والصحافة وبعض مجاالت ادارة االعمال. -3 يسمح النظام بتعدد المهام لمستخدم واحد. -4 القدرة العالية للتعامل مع الصور والرسومات.

-5 يتميز نظام التشغيل ماكنتوش بوجود تعريب متكامل للنظام منذ بدأ انتاجه وسهولة استخدامه تطبيقات الكتابة واالخراج المميز للمستندات باللغة العربية.

-6 يتيح النظام مداوالت تسمح بربط اكثر من جهاز معا واالشتراك في االت الطباعة عبر شبكة خاصة لاجهزة ماكنتوش يطلق عليها شبكة ( ابل تووك)

-7 سهولة اضافة اجهزة جديد للحاسوب واضافة برامجيات حديثة الى القرص الصلب.

مع سهولة ومزايا نظام تشغيل ماكنتوش, الا ان اجهزة هذا النظام تعد اقل انتشارا من االجهزة المتوافقة مع الحاسوب الشخصي من انتاج شركة IBM وذلك نظرا لخصوصية نظام تشغيل ماكنتوش, اذ حرصت شركة ابل المنتجة له على وضعه فقط في االجهزة التي تنتجها دون اجهزة الشركات االخرى, وبالتالي يستطيع مستخدم اجهزة DOS والويندوز تشغيل برامجياته على اجهزة ماكنتوش.

اال ان مع تطور نظام التشغيل ماكنتوش منذ ظهور االصدار رقم 7.5 مرورا باالصدارات 8 واالصدار 9 ونسخته الحديثة 10.5 المسماة Jaguar )النمر( و Leopard Snow 10.6 X OS Mac( فهد الجليد( صار بامكان اجهزة الماكنتوش قراءة اقراص االجهزة المتوافقة مع نظم DOS والوندوز وبالتالي تشغيل برامجياتها على جهاز ماكنتوش, باالضافة الى ان شركة ابل سمحت بالترخيص لشركات اخرى باستخدام نظام تشغيل ماكنتوش مما وفر في االسواق عددا من االجهزة المتوافقة مع نظام ابل ماكنتوش.

## **-3 نظام ويندوز Windows Microsoft:**

تمت محاوالت عديدة لتسهيل استخدام نظام التشغيل )DOS), منها المحاولات التي اضيفت بغرض استخدام تقنية حركة مفاتيح الاسهم في تسهيل عمليات التشغيل وتنظيم عرض محتويات القرص, وكذلك بتطوير برامجيات تشغيل تسمح باسلوب الواجهات والقوائم لمستخدم الحاسوب, وقد تكللت هذه الجهود بالنجاح بظهور نظام الويندوز الذي انتجته شركة مايكروسوفت االمريكية والذي يعتبر من نظم التشغيل ذات اسلوب الواجهات الرسومية, اذ يتيح استخدام تقنية الماوس والرموز الصورية.

وقد ظهر لهذا النظام عدة اصدارات منها:

ا- نظام ويندوز ٢,١ (Windows 3.11) و ٣,١١ (Windows 3.11)

-2 نظام ويندوز 95 )95 Windows )كنظام تشغيل متكامل

-3 نظام ويندوز 98 )98 Windows)

-4 نظام ويندوز ميلينيوم )ME Windows )

0- نظام ويندوز اكس بي (Windows XP)

-6 نظام الويندوز 7 )7 Windows)

-7 نظام الويندوز 8 )8 Windows)

-9 نظام الويندوز 8.1 ) 8.1 Windows )يستخدم بكثرة في الحواسيب او النظم التي تتطلب او تعمل باللمس ) Touchscreen)

# **-4 نظام التشغيل ليونيكس )Linux)**

هو نظام تشغيل مبنى على نظام (UNIX) وهو احد اشهر الامثلة على البرامجيات الحرة وبرامجيات المصدر المفتوح (Open Source), اي انه يمكن الي واحد ان يعدل فيه او يطور فيه ويضيف او يحذف منه اي شيء في الشيفرة الخاصة به متاحة للجميع على عكس الويندوز. من اهم مميزات هذا النظام انه يسمح بتعدد مستخدميه ويكون لكل مستخدم حساب خاص به )Account )فكل حساب له ملفاته الخاصة به ولكل المستخدمين الذين لديهم نفس الصالحيات. ويمتلك نظام التشغيل لينوكس بيئة رسومية )Graphical ) مثل التي يستخدمها الويندوز, وكذلك بيئة نصية (Console Mode) شبيه بالـ DOS.

يتمتع لينوكس بدرجة عالية من الحرية في تعديل وتشغيل وتوزيع وتطوير اجزاءه وبسبب هذه الحرية التي يوفرها, فقد فتح المجال لالخرين للتطوير عليه بشكل نجح في التاسيس لنظام تطورة اطراف متعددة, حتى اصبح يعمل على عدد واسع من الحواسيب. وتطورت واجهات المستخدم العاملة عليه لتدعم كل لغات العالم تقريبا, وبسبب كونه حر ( مفتوح المصدر ) وسهولة تطويره واتاحة ذلك للجميع, فان سرعة تطوره عالية واعداد مستخدميه تتزايد على مستوى االجهزة الشخصية والخوادم.

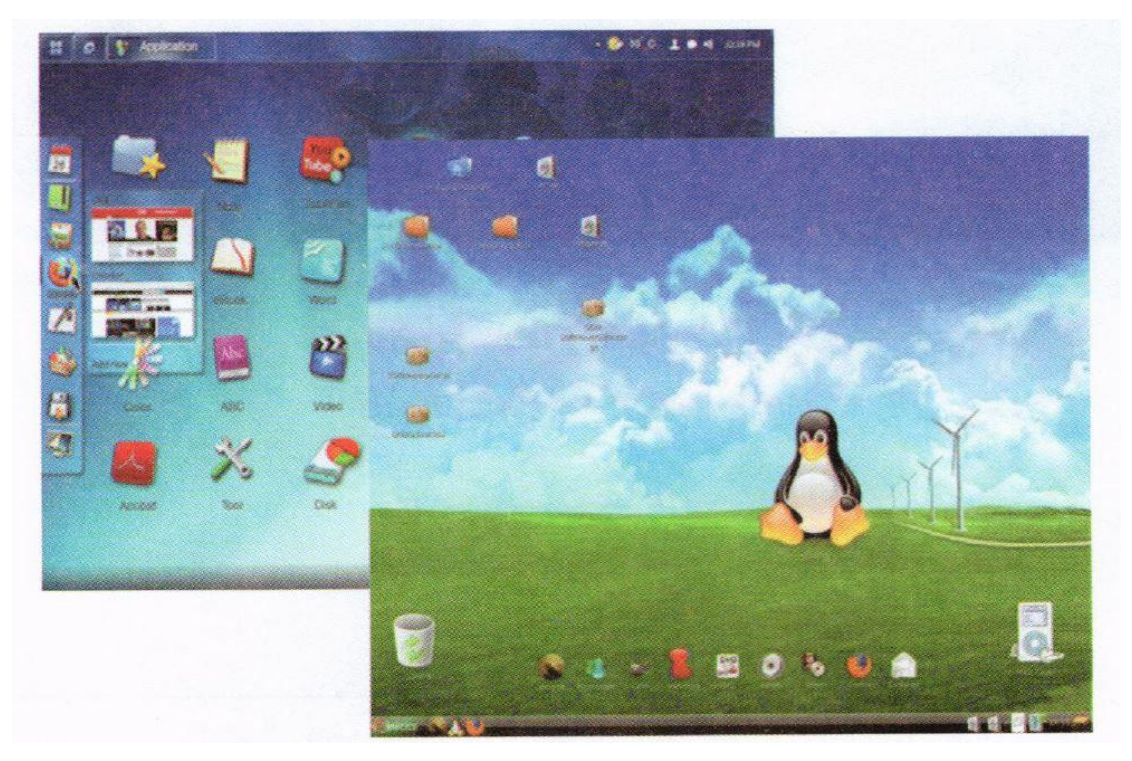

**شكل:3- واجهات نظام التشغيل لينوكس )Linux)**

**-5 نظام التشغيل اندرويد Android:**

نظام تشغيل اعد اساسا الجهزة الهواتف المحمولة, اذ بدات بتطويره شركة صغيرة مغمورة ليكون اول نظام تشغيل للهواتف المحمولة مبني على نواة لينوكس Kernel Linux. والحقا قامت شركة كوكل Google بامتالك هذه الشركة.

وقامت تطوير نظام تشغيل جديد للهواتف المحمولة, ذات مصدر مفتوح, ويتمتع بمرونة وقابلية للتطوير هائلتين. وفي عام 2007 تم االعالن عن اتحاد ضم عدد من الشركات اطلق عليه اسم Alliance Handset Open , ومن اهم اهداف هذا االتحاد الضخم هو تشكيل ووضع مقاييس جديدة الجهزة الهواتف المحمولة. وكان اندرويد هو اول مشروع تم االعالن عنه من قبل هذه المجموعة.

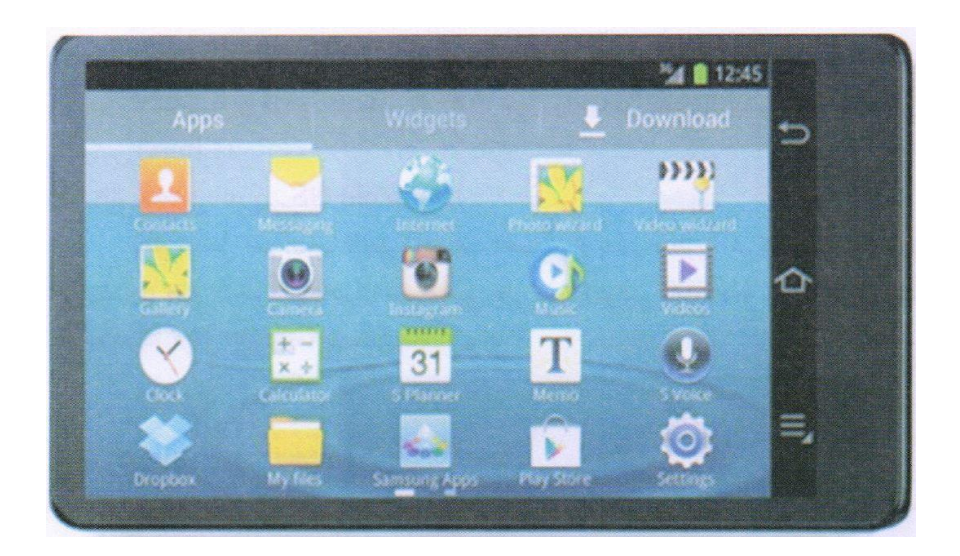

**شكل:4- واجهات نظام التشغيل اندرويد** 

| <b>Microsoft</b> | Mac<br><b>OS</b> | Link/<br><b>UNIX</b> | Android      | iOS <sup>*</sup> |                                                              |
|------------------|------------------|----------------------|--------------|------------------|--------------------------------------------------------------|
| √                |                  |                      |              | ✓                | <b>Flexible</b>                                              |
|                  |                  |                      | $\times$     | ×                | <b>Multi-User</b>                                            |
|                  |                  |                      |              | ✓                | <b>Multi-Task</b>                                            |
| ×                |                  |                      | ×            | $\checkmark$     | <b>Virus</b><br><b>Protection</b><br>الحماية من<br>الفيروسات |
|                  |                  |                      | ×            | ×                | <b>Windows</b>                                               |
| ×                | $\times$         |                      |              | ✓                | <b>Mobile</b>                                                |
| $\times$         | ×                | ✓                    | ✓            | ×                | Open<br><b>Source</b>                                        |
| ×                | ✓                |                      | ×            | ✓                | <b>Secure</b>                                                |
| ×                | ×                |                      | $\checkmark$ |                  | Multi-touch<br>gestures                                      |

**جدول:1- مقارنة بين فعاليات وخواص نظم التشغيل المختلفة**